# **3 Ausnutzung von Hardware-Einrichtungen**

Frage: Wie nutzt man optimal

- ... Register
- ... Instruktionen
- ... Pipelines
- ... Caches
- ... Prozessoren ???

# **3.1 Register**

### Beispiel:

read();  
\n
$$
x = M[A];
$$
  
\n $y = x + 1;$   
\nif (y) {  
\n $z = x \cdot x;$   
\n $M[A] = z;$   
\n $t = -y \cdot y;$   
\n $M[A] = t;$   
\n $M[A] = t;$   
\n $M[A] = t;$   
\n $M[A] = t;$   
\n $M[A] = t;$   
\n $M[A] = t;$   
\n $M[A] = z;$   
\n $M[A] = z;$   
\n $M[A] = z;$ 

Das Programm benötigt 5 Variablen ...

#### Problem:

Was tun, wenn das Programm benutzt mehr Variablen als Register da sind :-(

Idee:

Benutze ein Register für mehrere Variablen :-) Im Beispiel etwa eines für *x*, *t*, *z* ...

read();  
\n
$$
x = M[A];
$$
  
\n $y = x + 1;$   
\nif (y) {  
\n $z = x \cdot x;$   
\n $M[A] = z;$   
\n}  
\nelse {  
\n $t = -y \cdot y;$   
\n $M[A] = t;$   
\n}

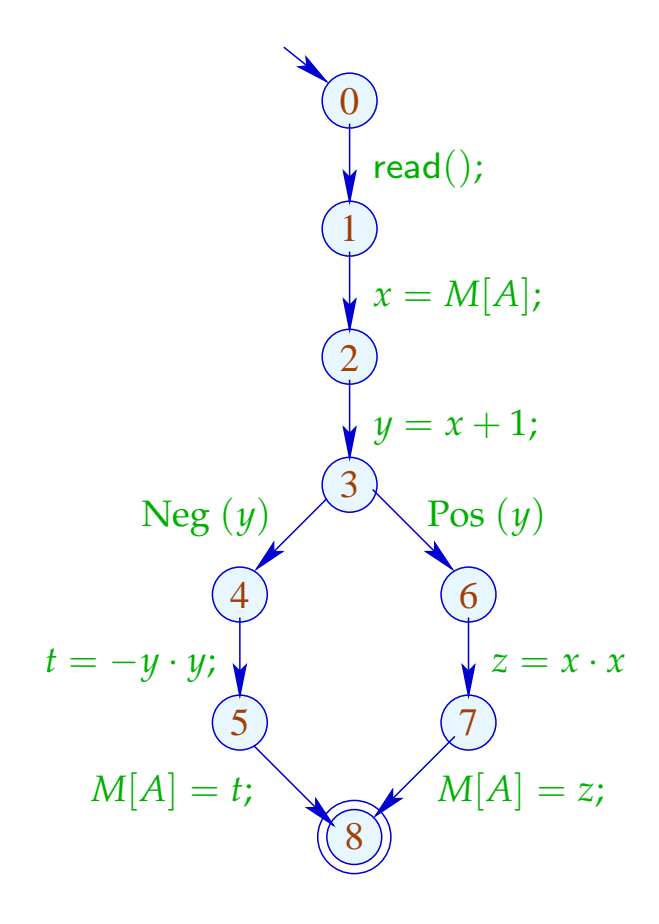

read();  
\n
$$
R = M[A];
$$
\n
$$
y = R + 1;
$$
\nif (y) {  
\n
$$
R = R \cdot R;
$$
\n
$$
M[A] = R;
$$
\n} else {  
\n
$$
R = -y \cdot y;
$$
\n
$$
M[A] = R;
$$
\n}

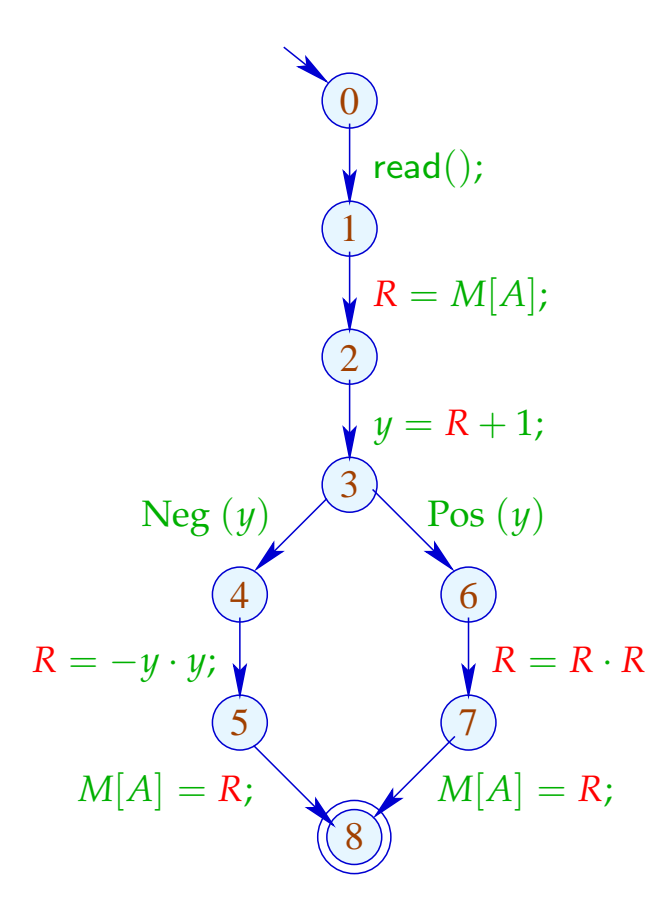

#### Achtung:

Das geht nur, wenn sich die Lebendigkeitsbereiche nicht überschneiden :-)

Der (wahre) Lebendigkeitsbereich von *x* ist:

 $\mathcal{L}[x] = \{u \mid x \in \mathcal{L}[u]\}$ 

... im Beispiel:

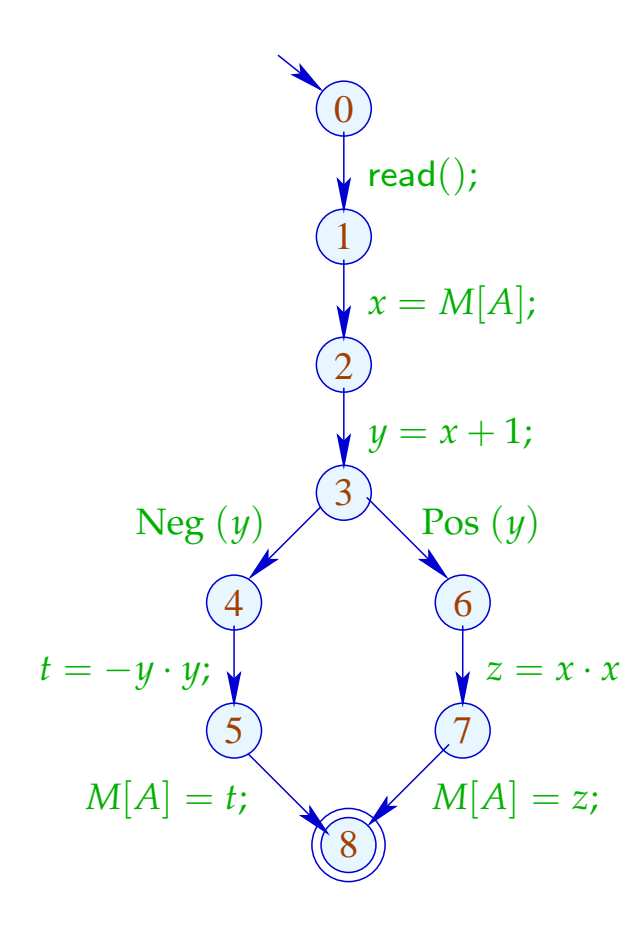

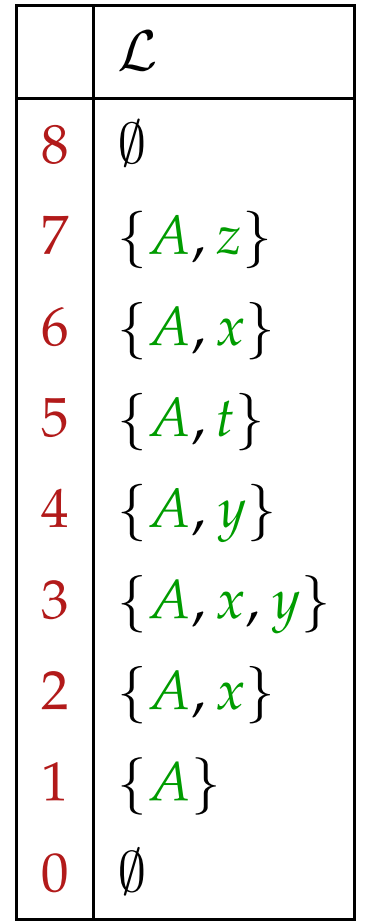

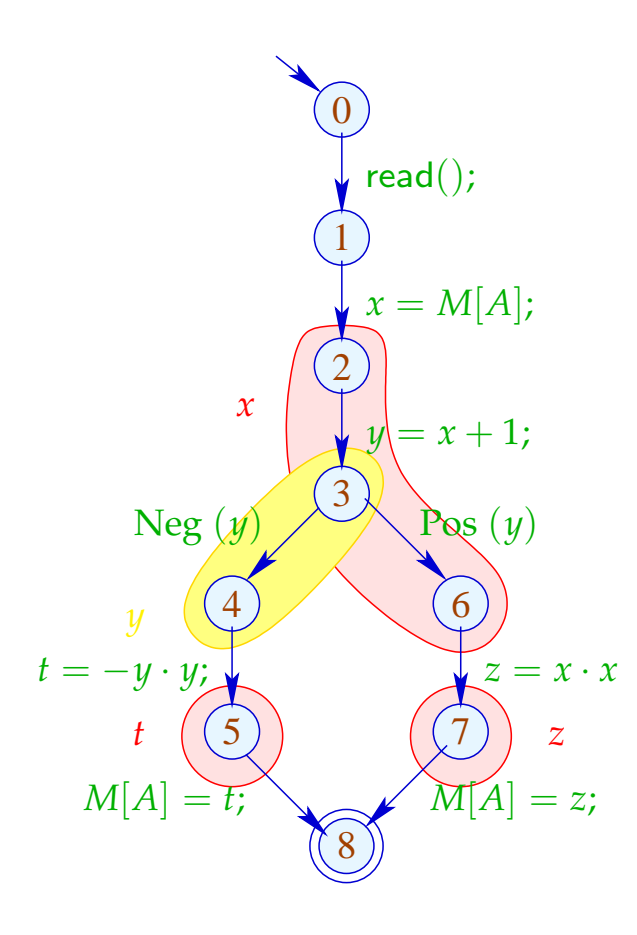

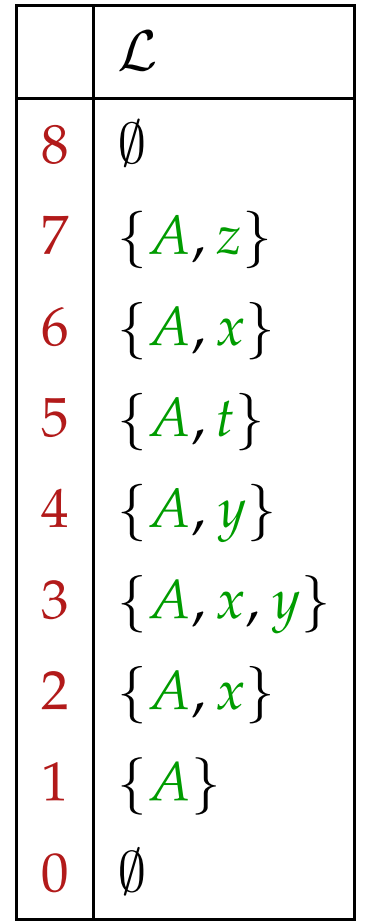

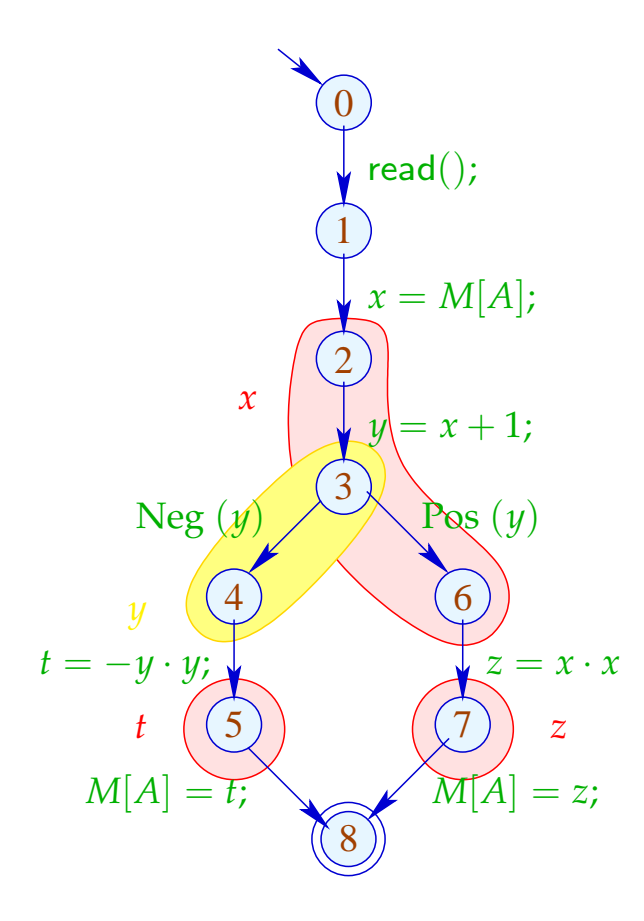

#### Lebendigkeitsbereiche:

$$
\begin{array}{|c|}\nA & \{1, \ldots, 7\} \\
x & \{2, 3, 6\} \\
y & \{2, 4\} \\
t & \{5\} \\
z & \{7\}\n\end{array}
$$

Um Mengen kompatibler Variablen zu finden, konstruieren wir den Interferenz-Graphen  $I = (Vars, E_I)$ , wobei:

$$
E_I = \{ \{x, y\} \mid x \neq y, \mathcal{L}[x] \cap \mathcal{L}[y] \neq \emptyset \}
$$

*E*<sub>*I*</sub> enthält eine Kante für  $x \neq y$  genau dann wenn *x*, *y* an einem gemeinsamen Punkt lebendig sind :-)

... im Beispiel:

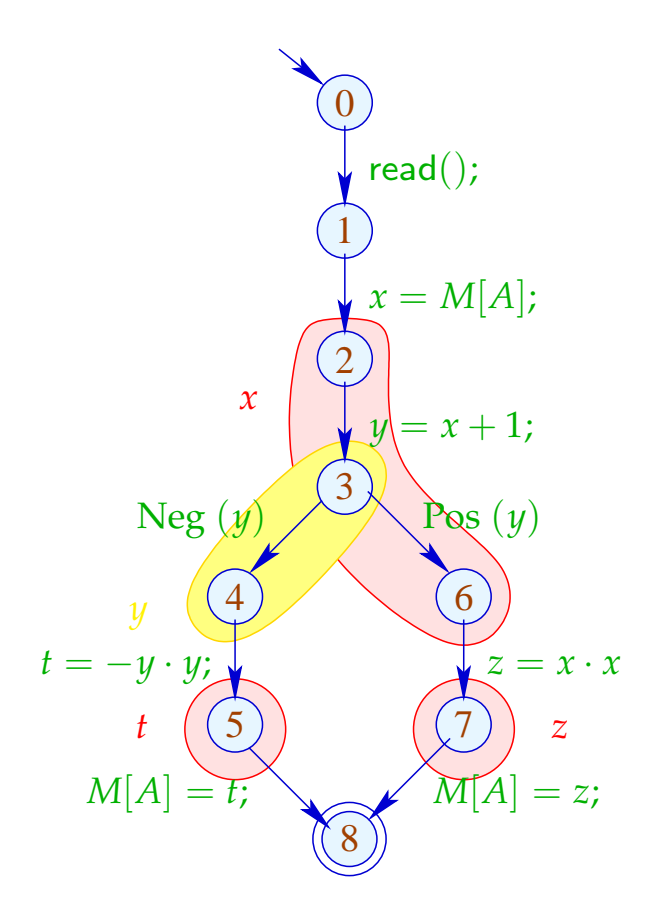

Interferenz-Graph:

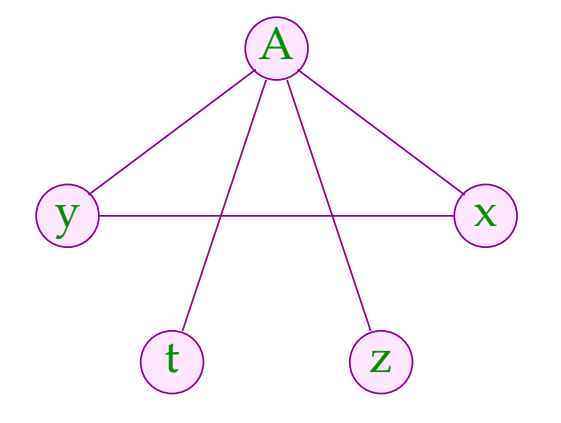

Variablen, die nicht mit einer Kante verbunden sind, dürfen dem gleichen Register zugeordnet werden :-)

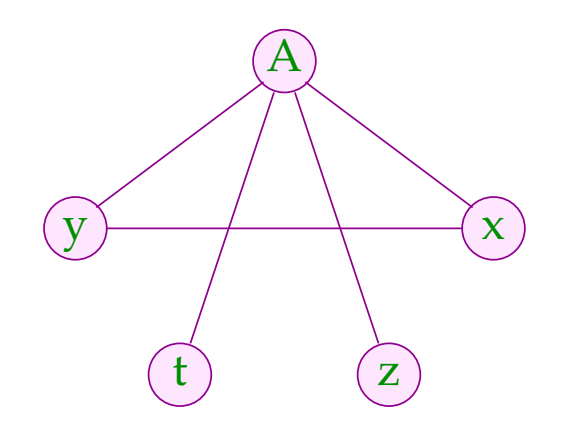

Variablen, die nicht mit einer Kante verbunden sind, dürfen dem gleichen Register zugeordnet werden :-)

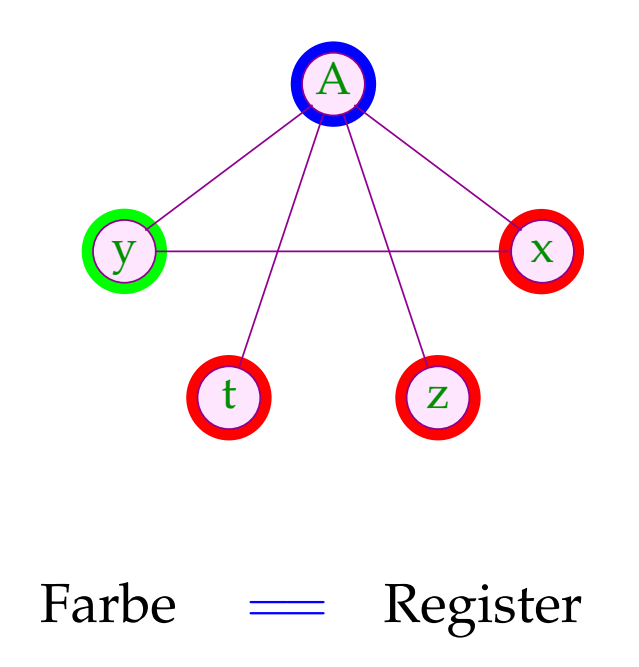

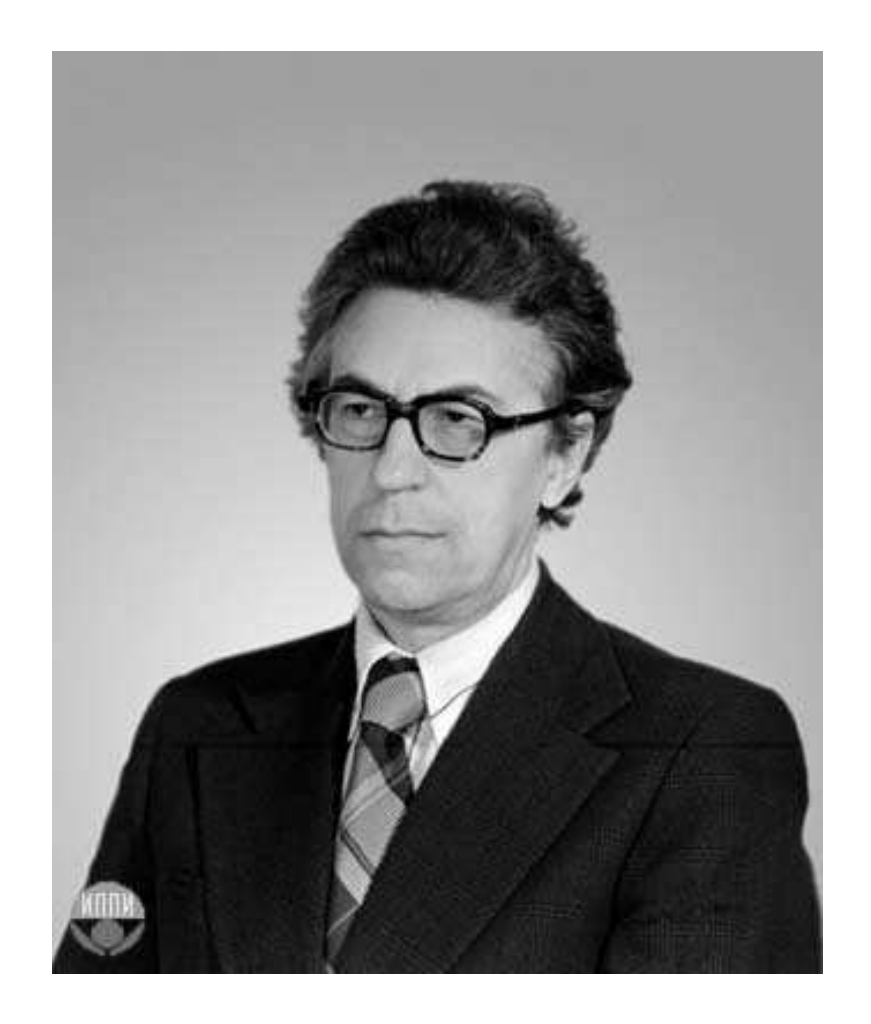

#### Sviatoslav Sergeevich Lavrov, Russische Akademie der Wissenschaften (1962)

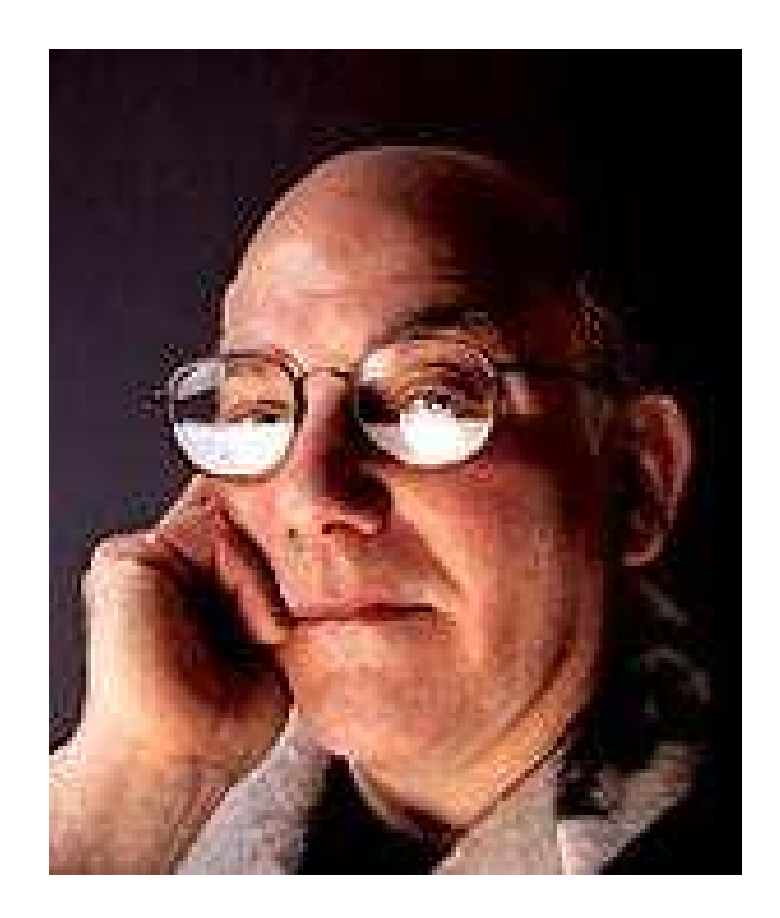

#### Gregory J. Chaitin, University of Maine (1981)

#### Abstraktes Problem:

 $\implies$ 

- **Gegeben:** Ungerichteter Graph (*V*, *E*) .
- **Gesucht:** Minimale Färbung, d.h. Abbildung *c* : *V* → N mit
	- $(1)$   $c(u) \neq c(v)$  für  $\{u, v\} \in E$ ;
	- (2)  $\bigcup \{c(u) | u \in V\}$  minimal!
- Im Beispiel reichen 3 Farben :-) Aber Achtung:
- Die minimale Färbung ist i.a. nicht eindeutig :-(
- Es ist NP-vollständig herauszufinden, ob eine Färbung mit maximal *k* Farben möglich ist :-((

Wir sind auf Heuristiken angewiesen oder Spezialfälle :-)

#### Greedy-Heuristik:

- Beginne irgendwo mit der Farbe 1;
- Wähle als jeweils neue Farbe die kleinste Farbe, die verschieden ist von allen bereits gefärbten Nachbarn;
- Ist ein Knoten gefärbt, färbe alle noch nicht gefärbten Nachbarn;
- Behandle eine Zusammenhangskomponente nach der andern ...

... etwas konkreter:

```
forall (v \in V) c[v] = 0;forall (v \in V) color (v);
void color (v) {
      if (c[v] \neq 0) return;
      neighbours = \{u \in V \mid \{u,v\} \in E\};c[v] = \bigcap \{k > 0 \mid \forall u \in neighbors : k \neq c(u)\};forall (u \in neighbors)
             if (c(u) == 0) color (u);
}
```
Die neue Farbe lässt sich leicht berechnen, nachdem die Nachbarn nach ihrer Farbe geordnet wurden :-)

#### Diskussion:

- $\rightarrow$  Im wesentlichen ist das Prä-order DFS :-)
- → In der Theorie kann das Ergebnis beliebig weit vom Optimum entfernt sein :- (
- $\rightarrow$  ... ist aber in der Praxis ganz gut :-)
- → ... Achtung: verschiedene Varianten sind patentiert !!!

#### Diskussion:

- $\rightarrow$  Im wesentlichen ist das Prä-order DFS :-)
- $\rightarrow$  In der Theorie kann das Ergebnis beliebig weit vom Optimum entfernt sein :-(
- $\rightarrow$  ... ist aber in der Praxis ganz gut :-)
- → ... Achtung: verschiedene Varianten sind patentiert !!!

Der Algorithmus funktioniert umso besser, je kleiner die Lebendigkeitsbereiche sind ...

Idee: Life range splitting

### Beispiel:

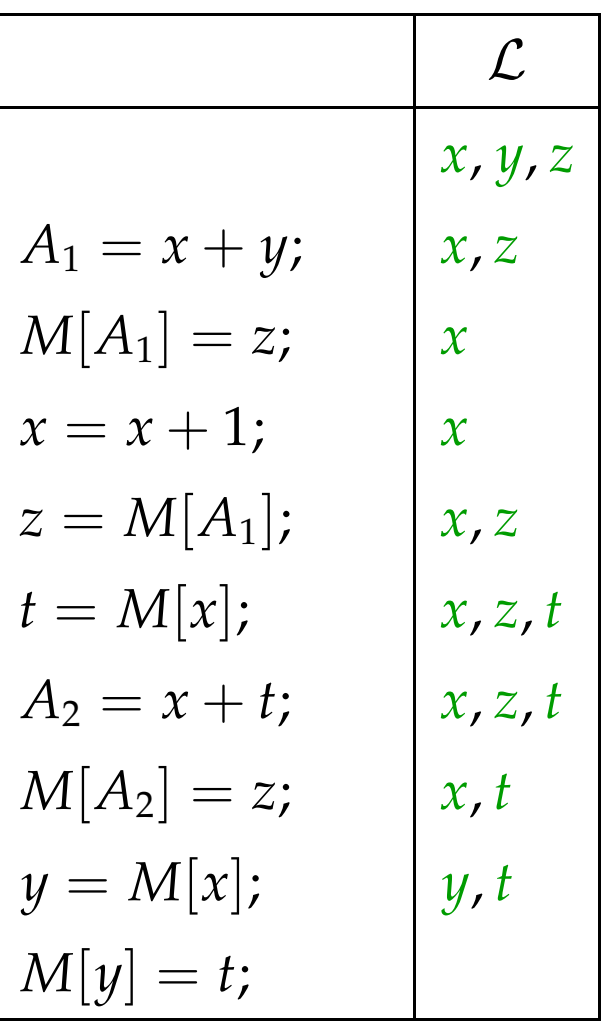

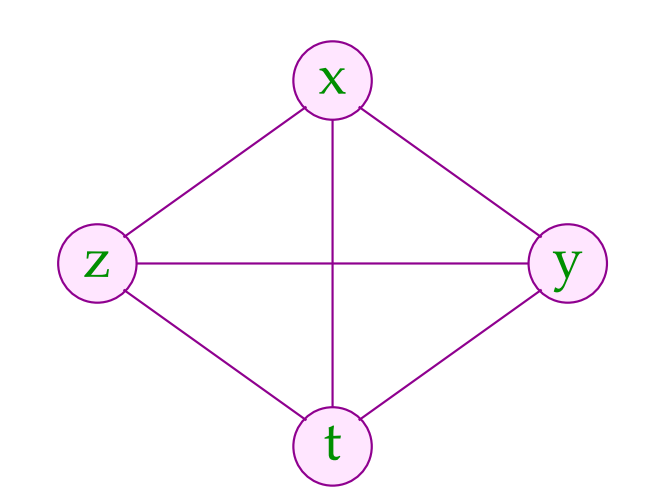

# Beispiel:

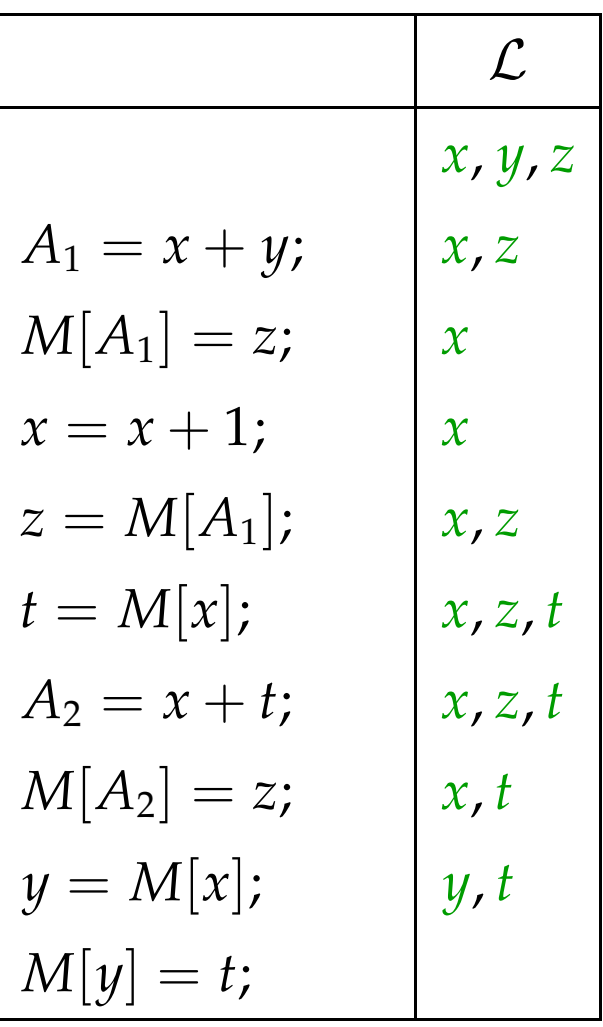

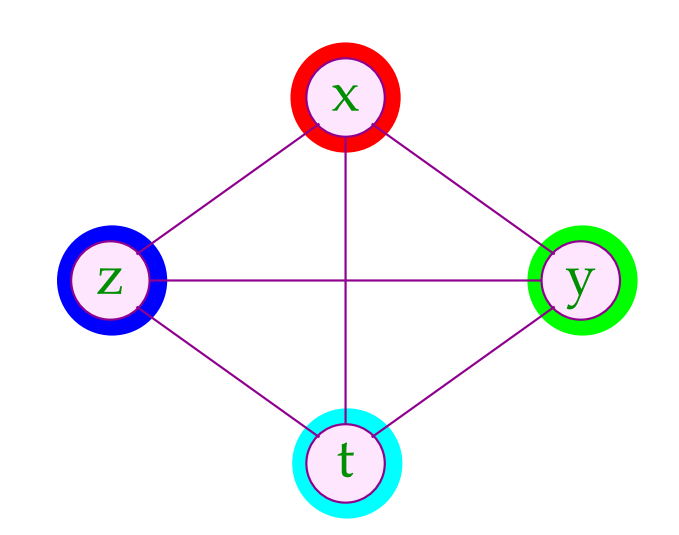

Die Lebendigkeitsbereiche von *x* und *z* können wir aufteilen:

x

 $x_1$ 

t

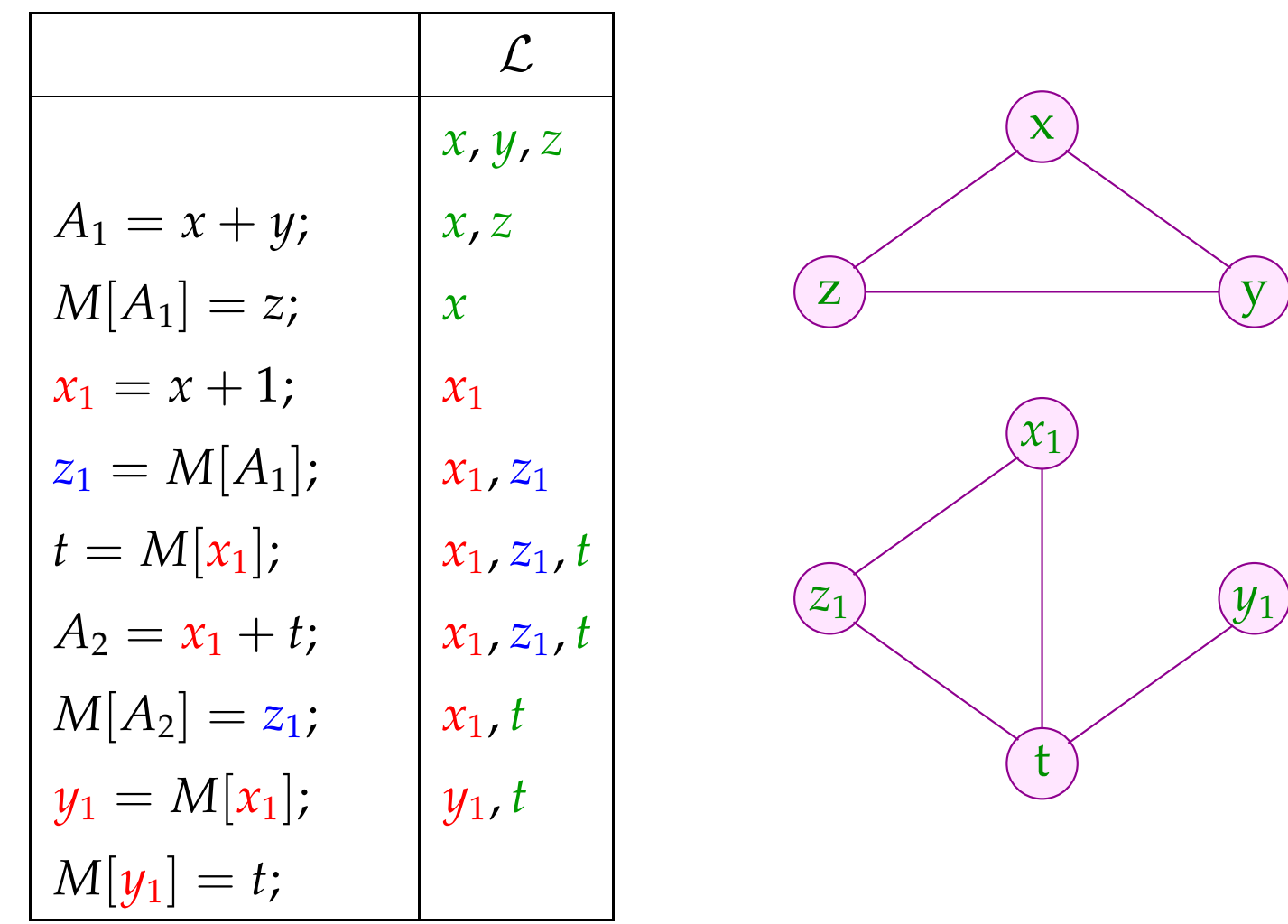

Die Lebendigkeitsbereiche von *x* und *z* können wir aufteilen:

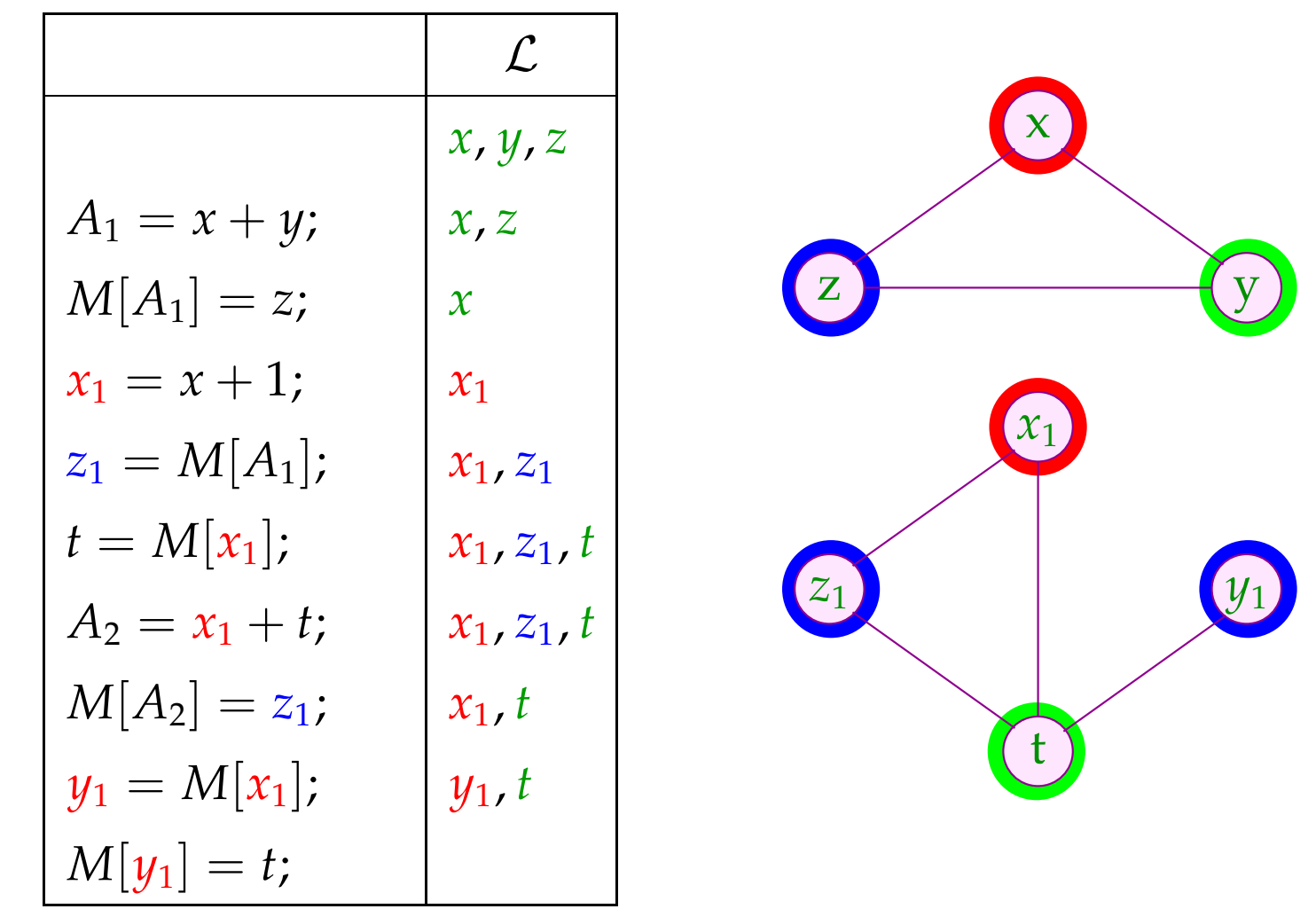

#### Idee:

- Führe eine neue Variante *x<sup>i</sup>* für jedes Vorkommen der Definition der Variable *x* ein!
- Berechne für jeden Programmpunkt die Menge der ankommenden Varianten!
- An Zusammenflüssen der Kontrolle wähle jeweils eine als Hauptvariante *x<sup>h</sup>* aus!
- Füge an allen zusammenlaufenden Kanten Zuweisungen  $x_h = x_j$ ; an die Hauptvariante ein!
- Ersetze die Benutzung von *x* durch die Benutzung der entsprechenden Variante *x<sup>h</sup>* ...

#### Static Single Assignment Form

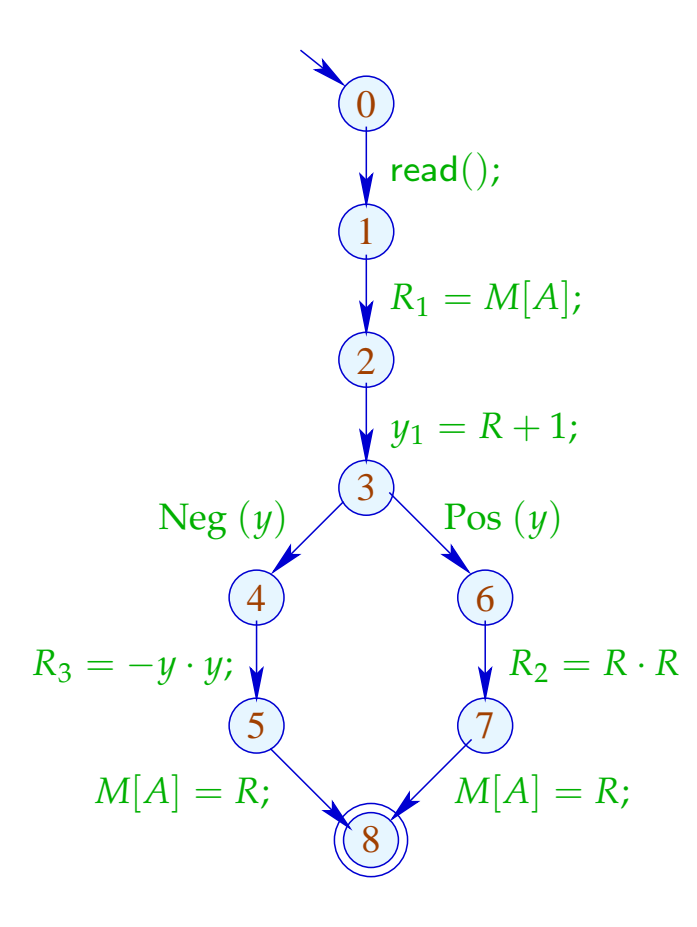

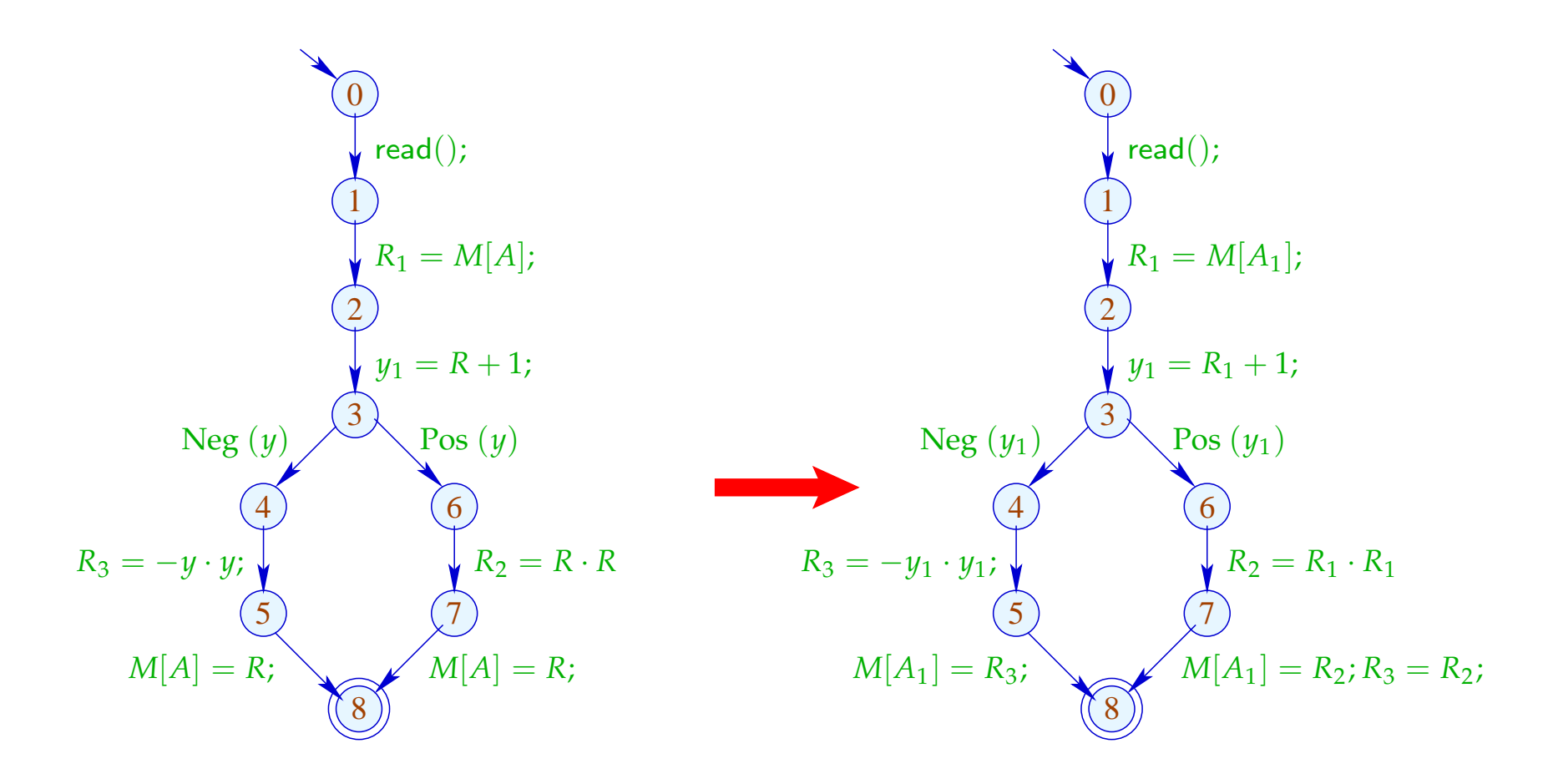

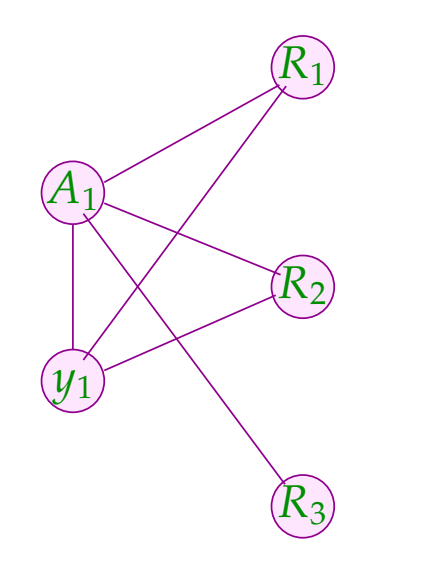

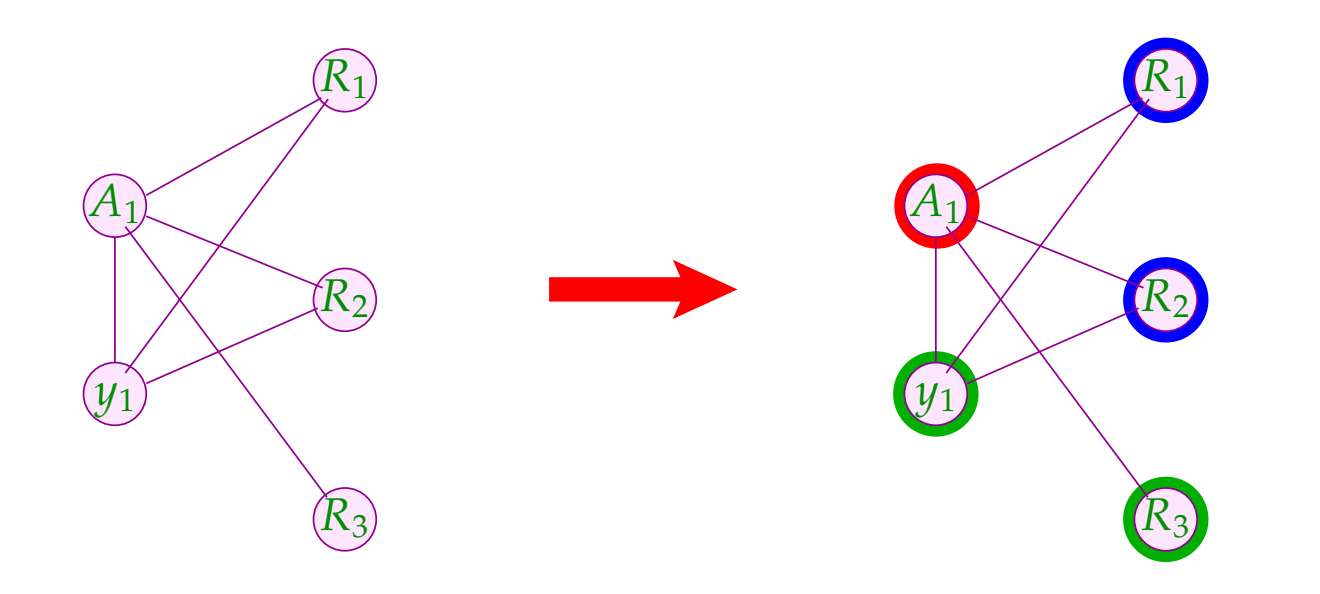

Large Beobachtung:

- Das Erzeugen der SSA fügt zusätzliche Register-Umspeicherungen ein :-(
- Die Interferenz-Graphen von Programmen in SSA sind besonders einfach ...
- Werden an jedem Zusammenlauf selbst stets neue Varianten eingeführt, besitzt jeder Kreis mit mehr als drei Knoten eine Sehne.

Solche Graphen heißen chordal.

#### Theorem:

Jeder chordale Graph lässt sich in polynomieller Zeit optimal färben.

#### Theorem:

Jeder chordale Graph lässt sich in polynomieller Zeit optimal färben.

#### Idee:

- Entnehme einen Knoten *v*, dessen Nachbarn eine eine Clique bilden.
- Färbe den Graphen ohne *v*.
- Schließlich färbe *v*.

Eine solche Entnahmesequenz kann in polynomieller Zeit gefunden werden :-)

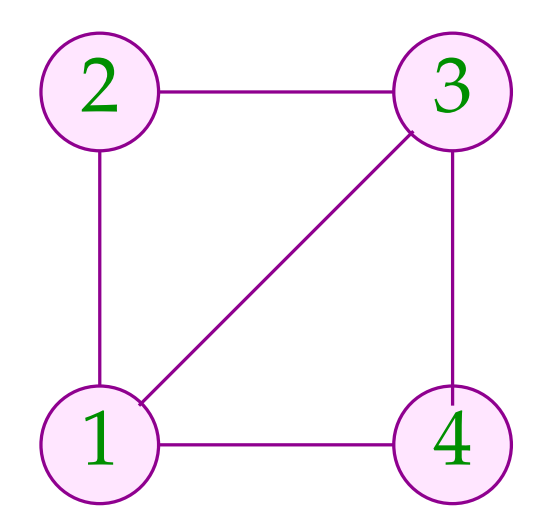

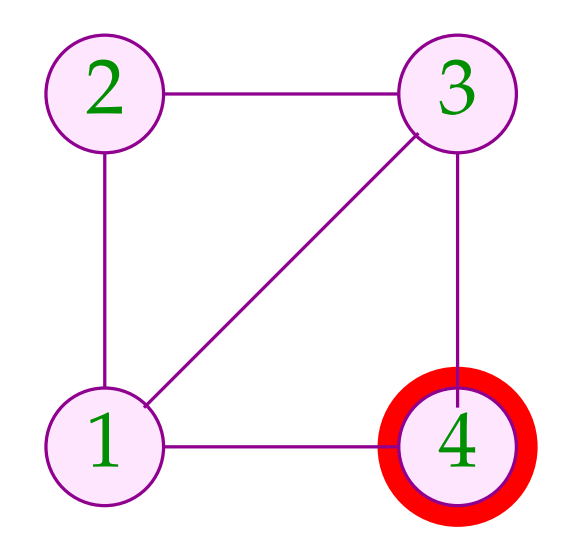

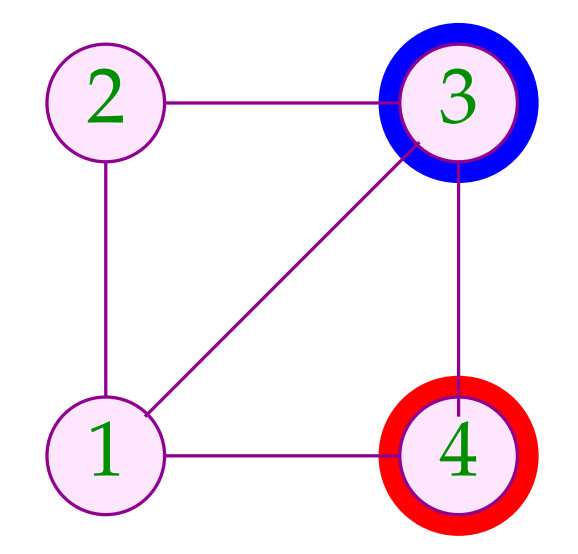

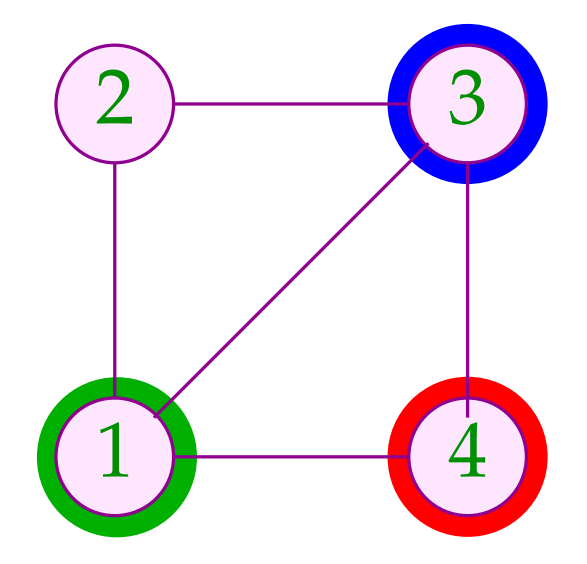

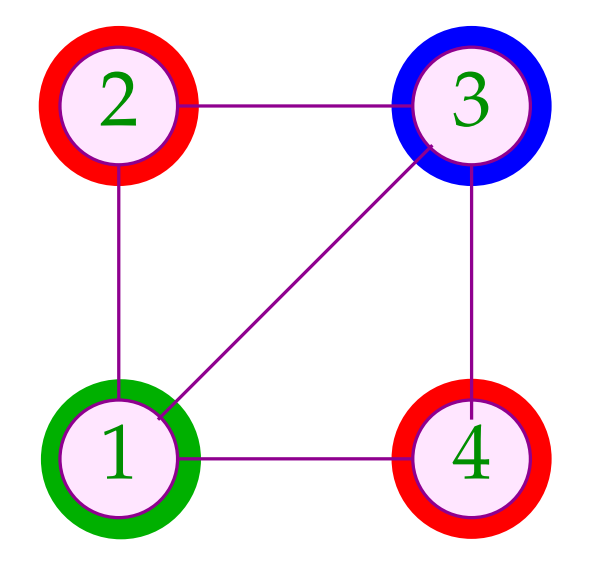

### Spezialfall: Basis-Blöcke

Die Interferenzgraphen für minimale Lebendigkeitsbereiche auf Folgen von Zuweisungen sind Intervall-Graphen:

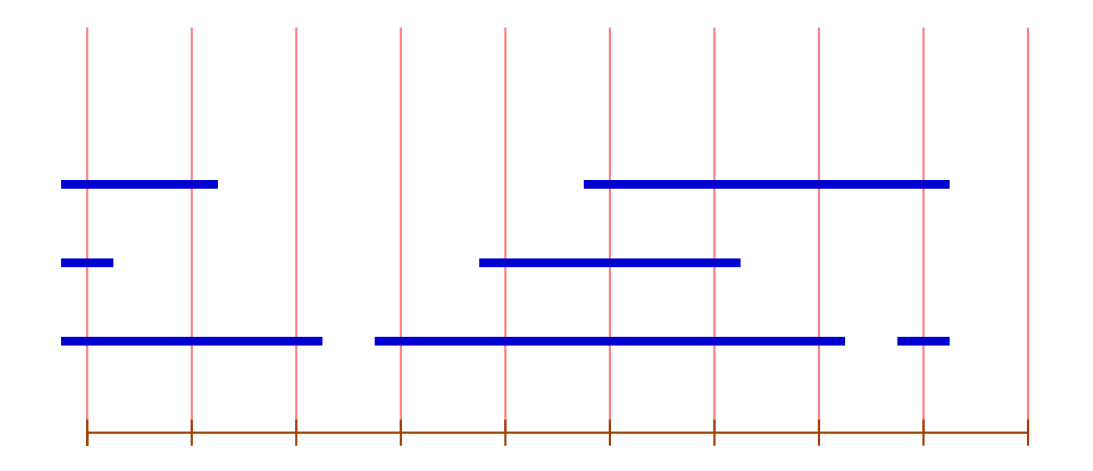

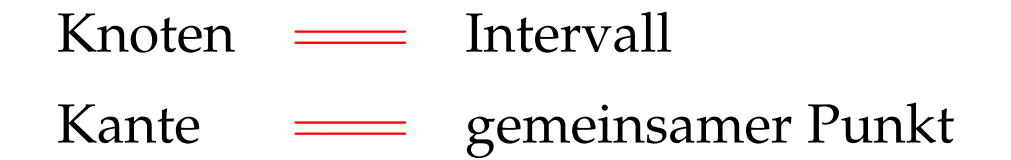

Zu jedem Punkt können wir die Überdeckungszahl der inzidenten Intervalle angeben.

Satz:

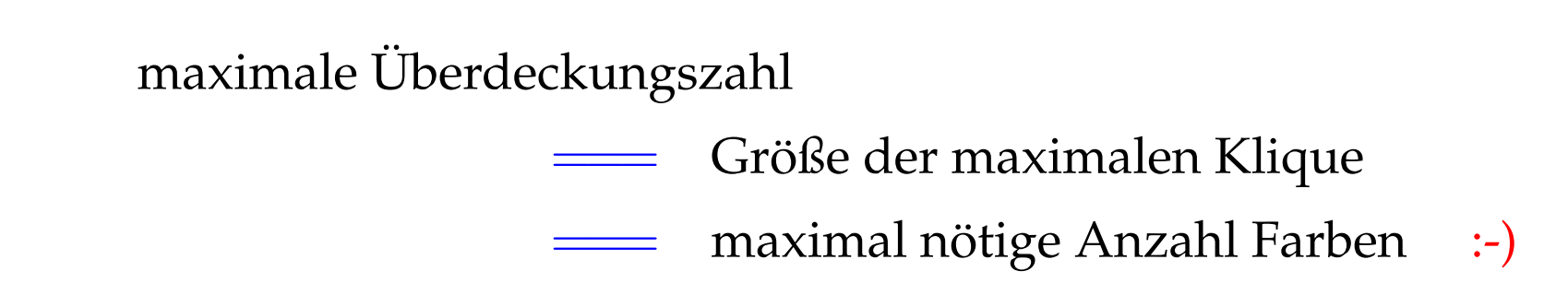

Graphen mit dieser Eigenschaft heißen perfekt ...

Eine minimale Färbung kann in polynomieller Zeit berechnet werden :-))

#### Idee:

- → Iteriere (konzeptuell) über die Punkte 0, . . . , *m* − 1 !
- $\rightarrow$  Verwalte eine Liste der aktuell freien Farben.
- → Beginnt ein neues Intervall, vergib die nächste freie Farbe.
- $\rightarrow$  Endet ein Intervall, gib seine Farbe frei.

Damit ergibt sich folgender Algorithmus:

```
free = [1, ..., k];
for (i = 0; i < m; i++) {
       \text{init}[i] = []; \text{exit}[i] = [];
}
forall (I = [u, v] \in Intervals) {
       \text{init}[u] = (I::\text{init}[u]); \text{exit}[i] = (I::\text{exit}[v]);
}
       for (i = 0; i < m; i++) {
       forall (I \in \text{exit}[i]) free = color[I] :: free;
       forall (I \in \text{init}[i]) {
              color[I] = hd free; free = tl free;}
}
```
#### Diskussion:

- $\rightarrow$  Für Basis-Blöcke können wir eine optimale Aufteilung der Variablen auf eine Register ermitteln :-)
- $\rightarrow$  Das gleiche Problem ist bereits für einfache Schleifen (circular arc graphs) NP-schwierig :-(
- $\rightarrow$  Für beliebige Programme wird man deshalb eine Heuristik zum Graph-Färben einsetzen ...
- $\rightarrow$  Dieses Verfahren funktioniert besser, wenn wir die Lebendigkeitsbereiche maximal unterteilen :-)
- $\rightarrow$  Reicht die Anzahl der realen Register nicht aus, lagert man die überzähligen in einen festen Speicherbereich aus.
- $\rightarrow$  Man bemüht sich dabei, zumindest die in innersten Schleifen benutzten Variablen in Registern zu halten.

#### Interprozedurale Registerverteilung:

- $\rightarrow$  Für jede lokale Variable ist ein Eintrag im Kellerrahmen reserviert.
- $\rightarrow$  Vor dem Aufruf einer Funktion müssen die Register in den Kellerrahmen gerettet und danach restauriert werden.
- $\rightarrow$  Gelegentlich gibt es dafür Hardware-Unterstützung :-) Dann ist ein Aufruf für alle Register transparent.
- $\rightarrow$  Verwalten wir Retten / Restaurieren selbst, können wir ...
	- nur Register retten, deren Inhalte nach dem Aufruf noch benötigt werden :-)
	- Register erst bei Bedarf restaurieren und dann evt. in andere Register = Verkleinerung der Lebendigkeitsbereiche :-)